## **OpenRazer**

### The past, the present and the future

Ubuntu Summit 2022

Luca Weiss

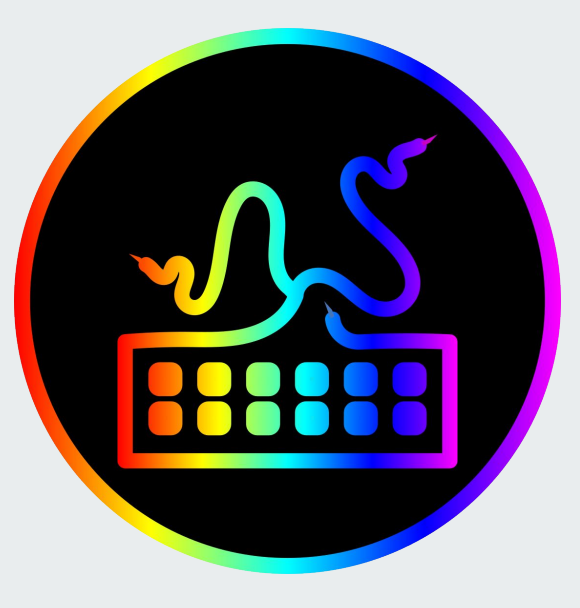

#### **Who am I?**

- Luca Weiss (z3ntu)
- OpenRazer maintainer
- postmarketOS core team member
- Android Platform Engineer at Fairphone (dayjob)

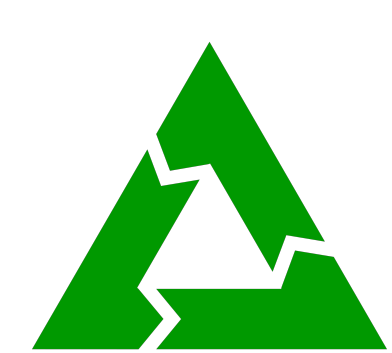

# FAIRPHONE

#### **What is OpenRazer?**

- Open-source software to control Razer devices on Linux
	- Lighting effects (RGB), brightness, DPI, polling rate, etc.
- Not affiliated with Razer
- 175+ devices supported!
	- Keyboards ○ Mug holder
	- Laptops ○ Speakers
	- Mice ○ Charging pad
	- Mousemats ○ Various docks
	- Keypads ○ etc…
	- Headsets

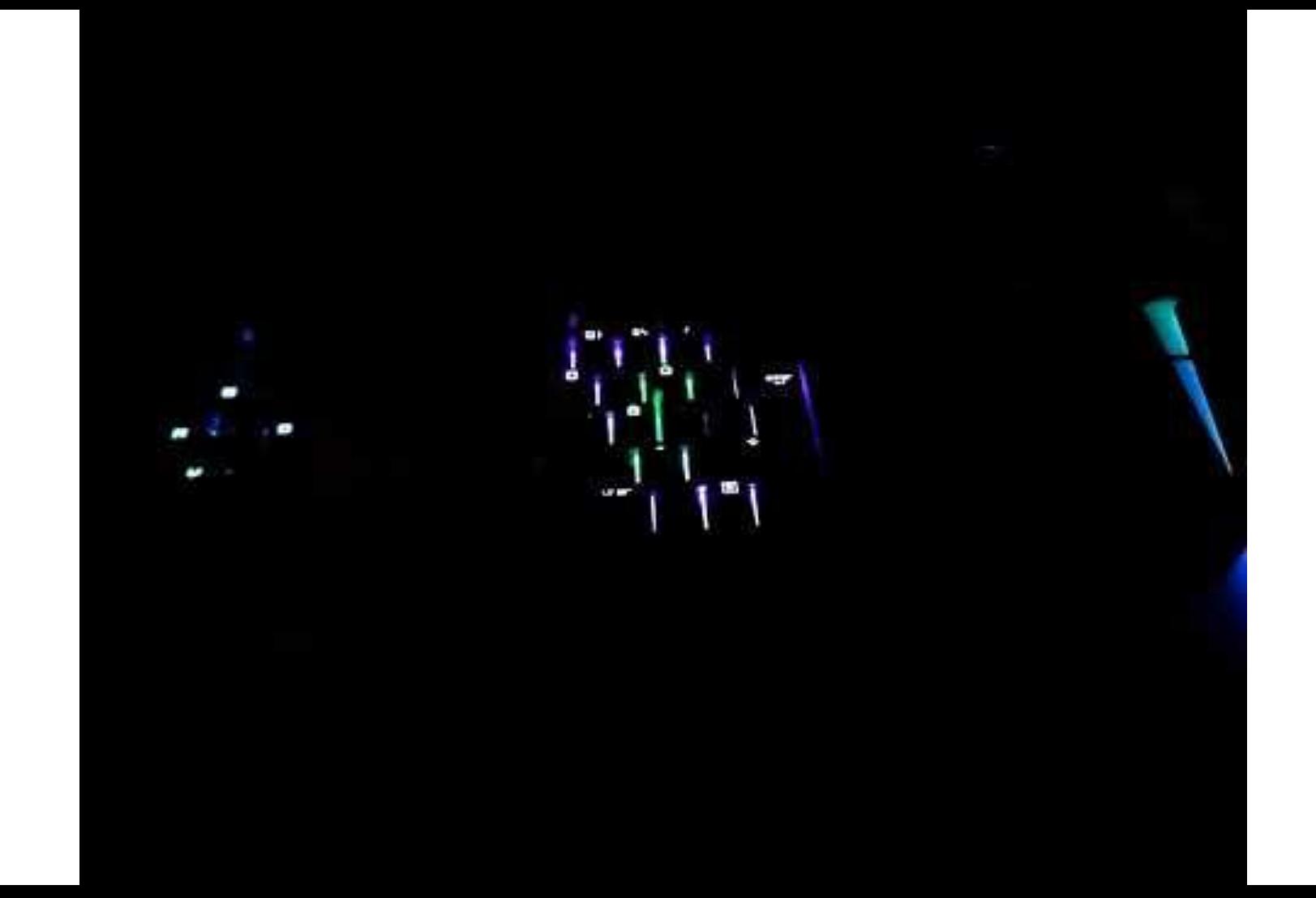

#### **RazerGenie** ES. **Architecture** ● 3 main components ○ Kernel driver with DKMS (C) sysfs ○ Userspace daemon (Python) ○ Python library (Python) ● Razer device protocol ○ USB HID feature reports (90 bytes)

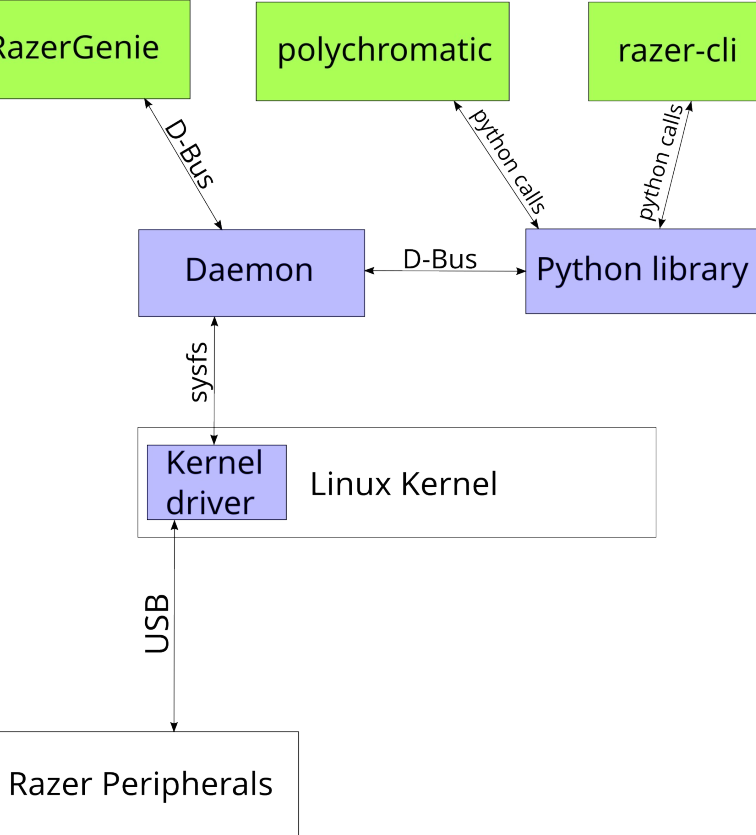

#### **The history**

- Initial commit 2015 by Tim Theede as **razer\_chroma\_drivers**
- Lots of improvements and maintained by Terry Cain as **razer-drivers**
- Renamed to **OpenRazer** in 2017 and maintained by me since then

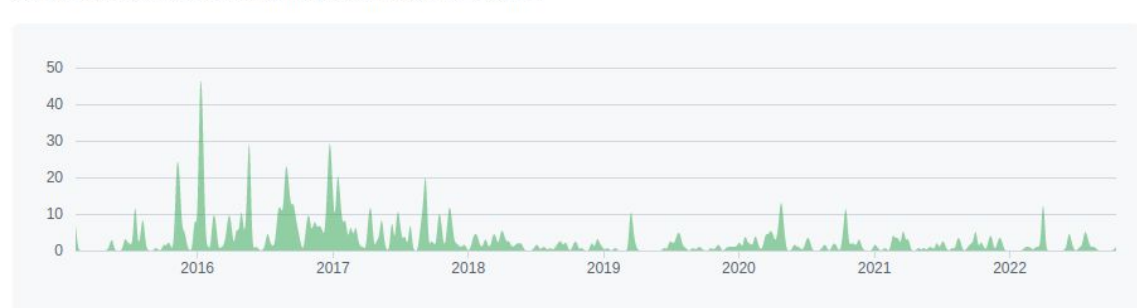

Contributions: Commits -

Contributions to master, excluding merge commits and bot accounts

Feb 8, 2015 - Oct 17, 2022

#### **The present**

- **•** Active community
- Lots of pull requests (thank you!)
	- 150+ commit authors!
- ~3000 stars on GitHub
- Several UIs ("front-ends")
	- Polychromatic by Luke Horwell
	- RazerGenie by Luca Weiss (me)
	- Snake by Brett Smith
	- razer-cli by Lorenz Leitner

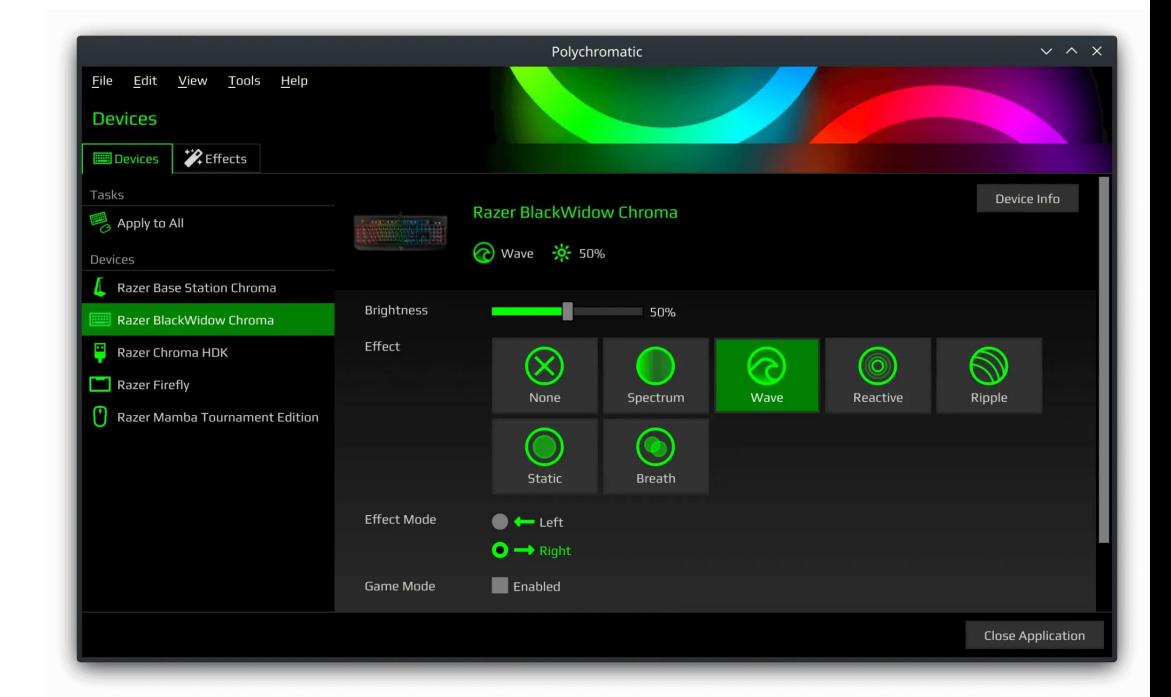

#### **Linux distributions**

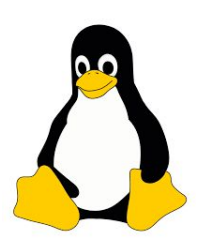

- Arch Linux / Manjaro
- **•** Alpine Linux
- Debian / Ubuntu / Linux Mint / elementaryOS / Pop!\_OS / Zorin OS
- Fedora / Mageia / openSUSE / RedHat / CentOS
- Gentoo
- NixOS
- Solus
- Slackware
- Void Linux

#### **The future**

- Integration tests!
	- More daemon tests with "fake driver"
	- Integration tests with kernel driver
- Hidraw?
	- Kernel driver not necessary for most things
	- Could use hidraw or not?
	- Mostly abandoned rewrite as "razer\_test" using hidapi
- Continue as usual
	- More devices, more fun

#### **The ecosystem**

- razer-macos / FruityRazer
	- Some projects using modified OpenRazer code for macOS support!
- OpenRGB by Adam Honse
	- Cross-manufacturer lighting control
- input-remapper by Tobi (sezanzeb)
	- Change mapping of input devices and macros

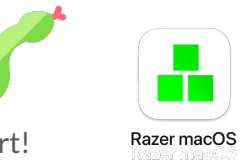

)penRGB

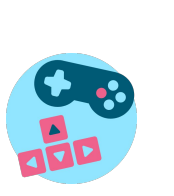

#### **How you can help**

- Add support for new devices
	- They won't add themselves
- Spread the word!
- Contribute other improvements
	- But don't break it ;)

## **Thanks for listening!**

Any questions?

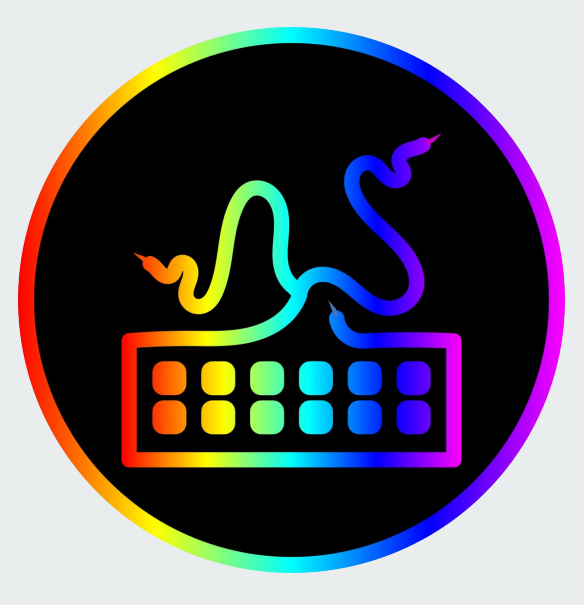